Statistical Computations using R Software

# **II B.Sc Statistics**

# **Solving system of equations using inverse matrix**

# **R coding**

matrix(c(6,4,2,1,-2,8,1,5,7),3,3)  $m1$  <-solve $(m)$ m1  $d$  <-det $(m)$ 

# **Output:**

> options(digits=1)  $> m$  <- matrix(c(6,4,2,1,-2,8,1,5,7),3,3)  $> m1$  <-solve(m)  $>$ m $1$  $[0,1]$   $[0,2]$   $[0,3]$ [1,] 0.18 -0.003 -0.02 [2,] 0.06 -0.131 0.08 [3,] -0.12 0.150 0.05  $d = -306$ 

### **Fitting of Linear model**

- $>$  speed $<<$ -c $(4,4,7,7,8,9)$
- $>$  dist<-c(2,10,4,22,16,10)
- > linearmod<-lm(dist~speed)
- > print(linearmod)

# **Output**

Call:  $lm(formula = dist \sim speed)$ 

Coefficients:

(Intercept) speed 0.9922 1.4884

### $dist =$ *Intercept* **+ (** $\beta$  **\*** *speed***)** => dist = 0.9922 + 1.4884∗speed

### **Fitting of Quadratic Model**

#### **R-Coding**

- $>$  speed $lt-c(15,20,25,30,35,40,45,50,55,60,65,70,75)$
- > mileage<-c(22.3,25.5,27.5,29,28.8,30,29.9,30.2,30.4,28.8,27.4,25.3,23.3)
- > quadratic.model<-lm(mileage~speed)

> summary(quadratic.model)

### **Output**

Call:  $lm(formula = mileage \sim speed)$ Residuals: Min 1Q Median 3Q Max -5.025 -1.866 1.109 2.331 2.749

Coefficients:

Estimate Std. Error t value  $Pr(>|t|)$ (Intercept) 27.203297 2.026072 13.427 3.64e-08 \*\*\* speed 0.008132 0.041574 0.196 0.848 --- Signif. codes:  $0$  '\*\*\*' 0.001 '\*\*' 0.01 '\*' 0.05 '.' 0.1 ' ' 1

Residual standard error: 2.804 on 11 degrees of freedom Multiple R-squared: 0.003466, Adjusted R-squared: -0.08713 F-statistic: 0.03826 on 1 and 11 DF, p-value: 0.8485

#### **Simple Bar Diagram**

R-coding

- > population<-c(663,448,290,556)
- > state<-c("Andhra","Karnataka","Kerala","Tamil Nadu")
- > barplot(population,names.arg=state,main="Population in Lakhs",horiz=TRUE)
- > barplot(population,names.arg=state,main="Population in Lakhs",vertical=TRUE)

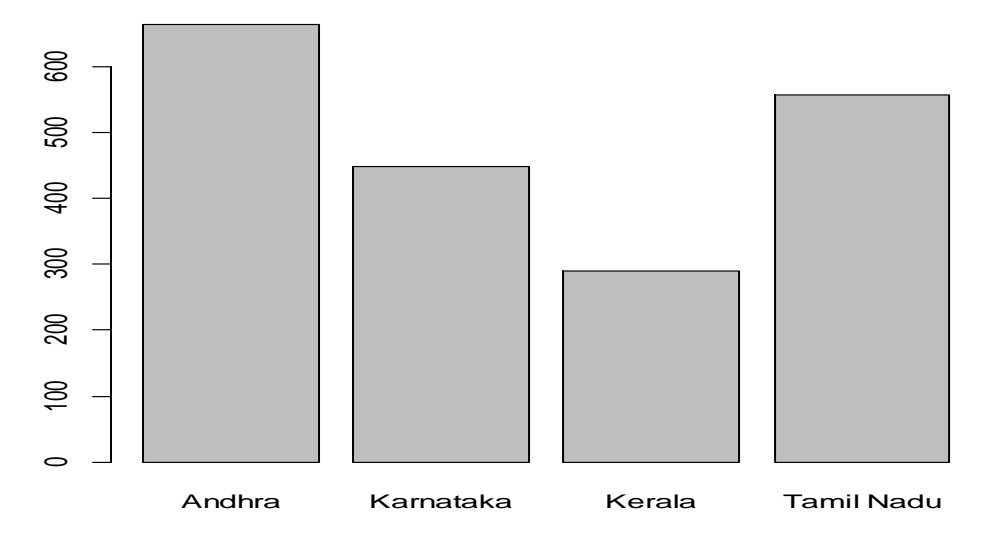

**Population in Lakhs**

**Population in Lakhs**

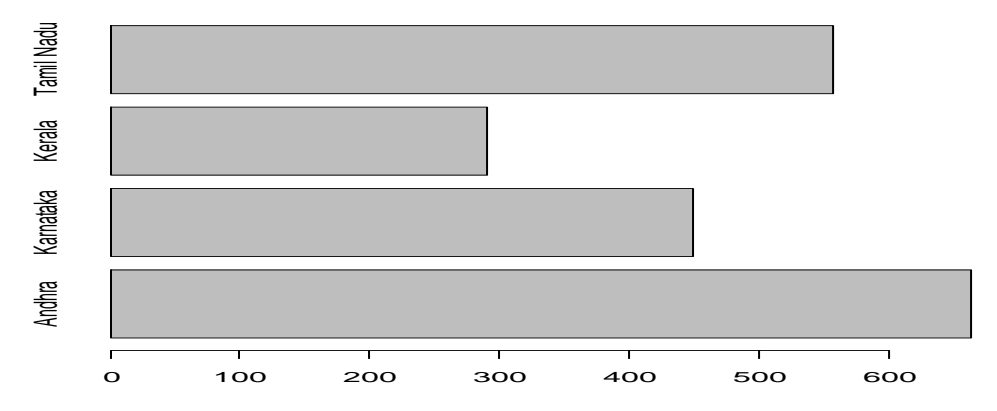

# **Construction of Simple bar diagram**

# **R coding**

- $>$  sales $<<$ -c(15,25,27,28,26,30)
- > year<-c("1995","1996","1997","1998","1999","2000")
- > barplot(sales,names.arg=year,main="Annual Sales(in Lakhs)",col="red")

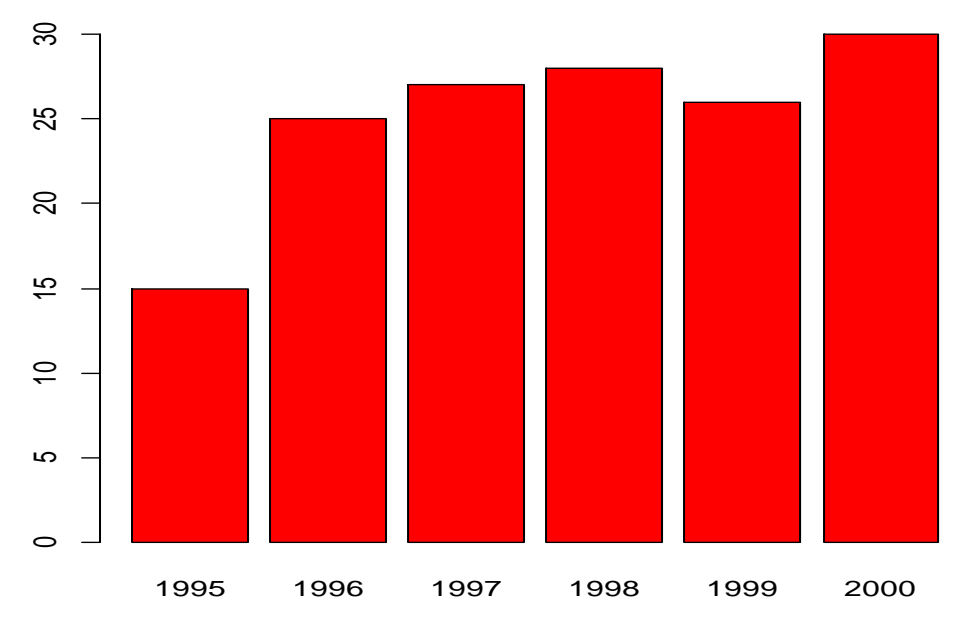

**Annual Sales(in Lakhs)**

# **Construction of Simple bar diagram**

# **R coding**

 $H < c(7, 12, 28, 3, 41)$ M <- c("Mar","Apr","May","Jun","Jul") barplot(H,names.arg = M,xlab = "Month",ylab = "Revenue",col = "blue", main = "Revenue chart",border = "red")

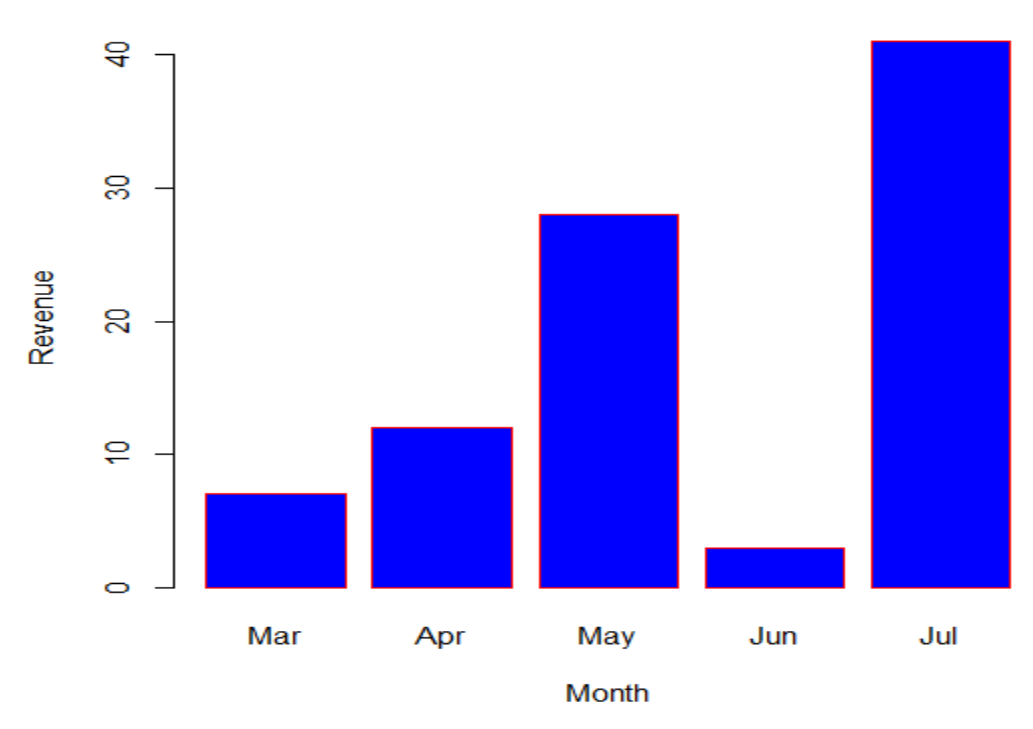

#### **Revenue chart**

### **Construction of Simple bar diagram**

### **R coding**

```
> marks<-c("40","50","60","70","80","90")
```
 $>$  students < - c(6,14,7,5,8,8)

> barplot(students,names.arg=marks,main="Numer of students",col="green")

```
> barplot(students,names.arg=marks,main="Numer of 
students",col="green",horiz=TRUE)
```
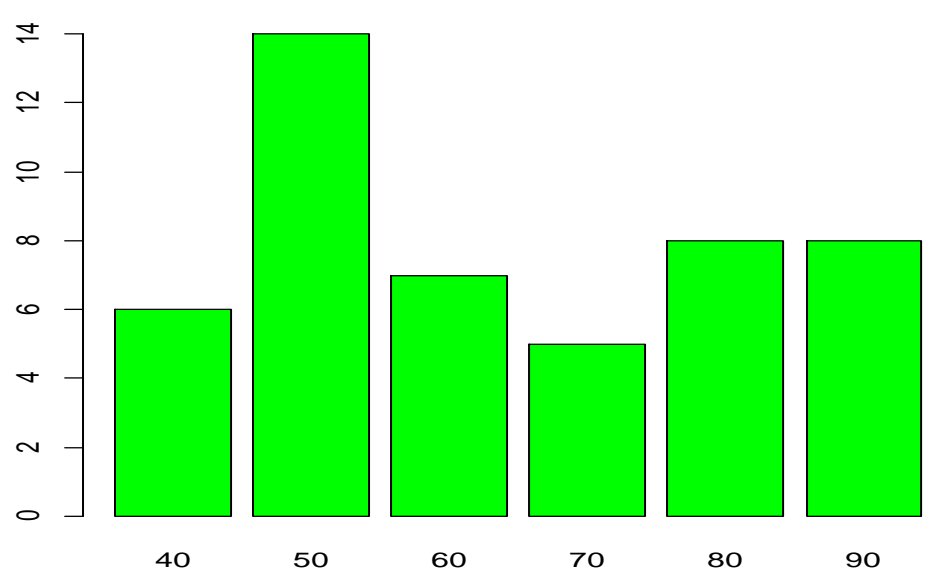

**Numer of students**

# **Numer of students**

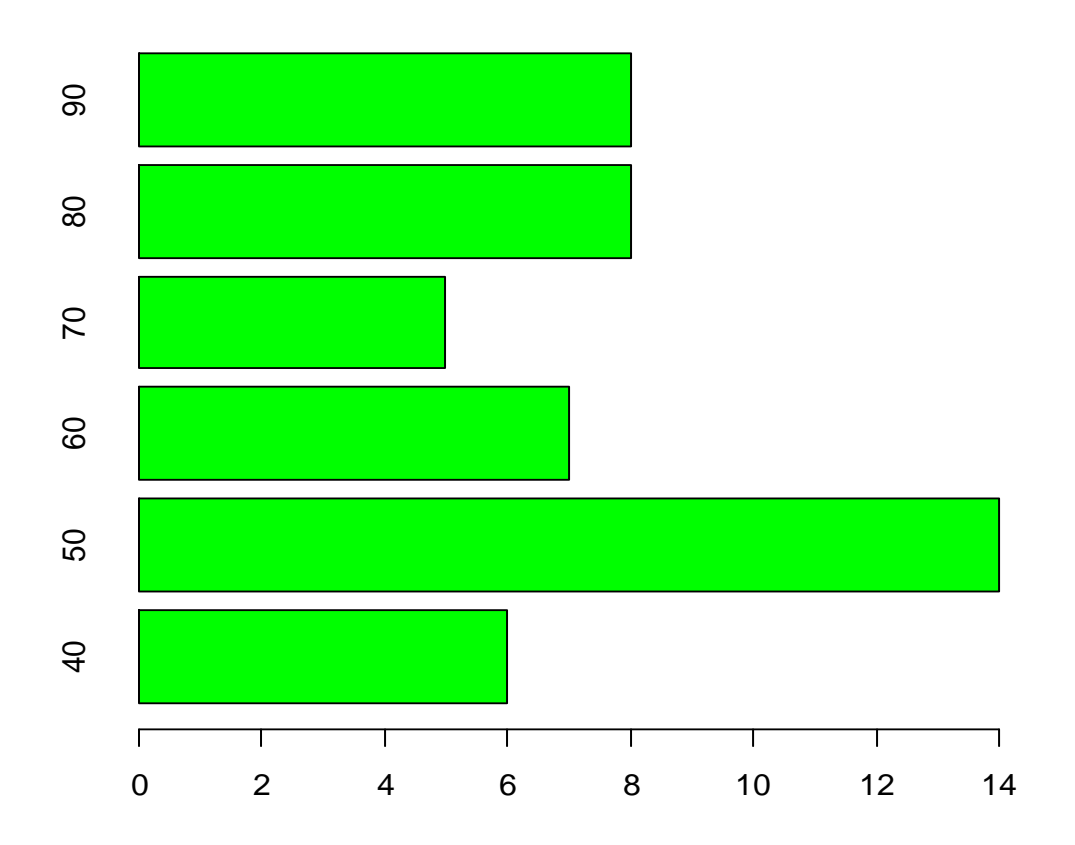

# **Construction of Multiple Bar Diagram**

R-coding

> year<-c("2005","2006","2007")

> color<-c("red","blue")

> profit=matrix(c(1000,1500,2000,1800,1300,1200),nrow=2,ncol=3,byrow=T)

>barplot(profit,names.arg=year,xlab="year",ylab="profit",col=color,main="Annua l Profit",beside=T)

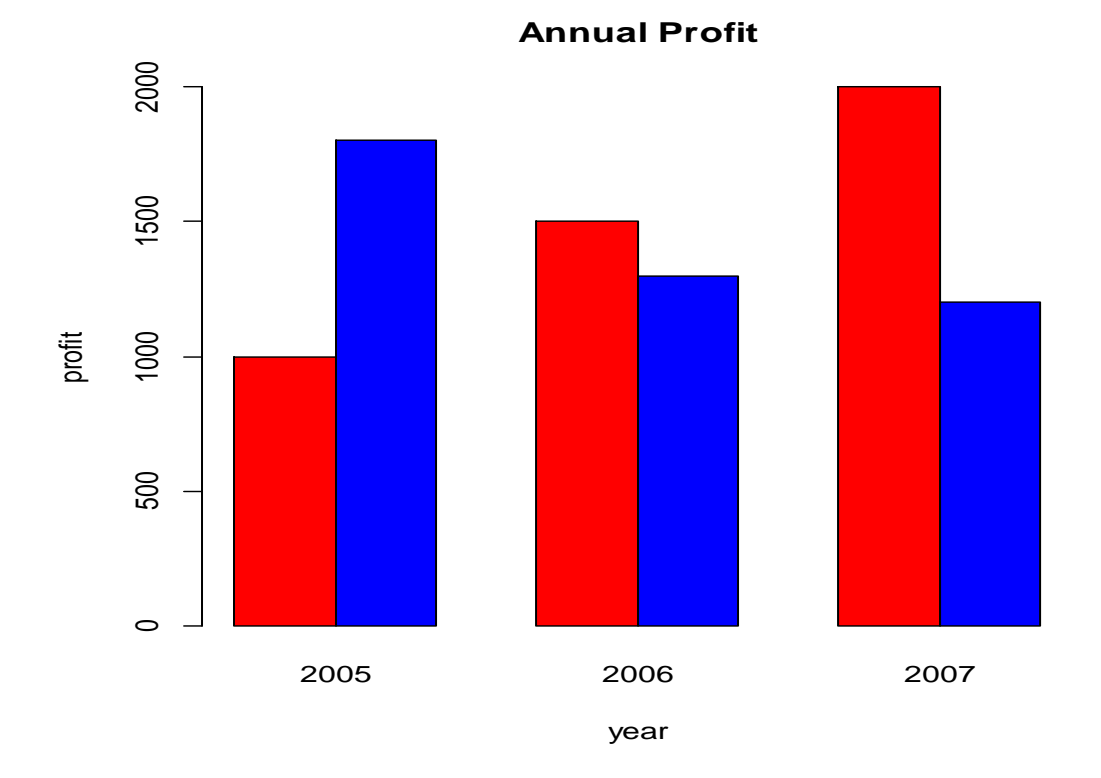

#### **Construction of Multiple Bar Diagram**

R-code

> quarter<-c("Jan to Mar","Apr to June","Jul to Sep","Oct to Dec")

> color<-c("red","blue","yellow")

 $>$  sales=matrix(c(23,45,31,41,19,49,33,39,20,26,24,15),nrow=3,ncol=4,byrow=T)

>barplot(sales,names.arg=quarter,col=color,xlab="quarter",ylab="sales",main="Sa les in 2014,2015 and 2016",beside=T)

>barplot(sales,names.arg=quarter,col=color,xlab="quarter",ylab="sales",main="Sa les in 2014,2015 and 2016",horiz=TRUE,beside=T)

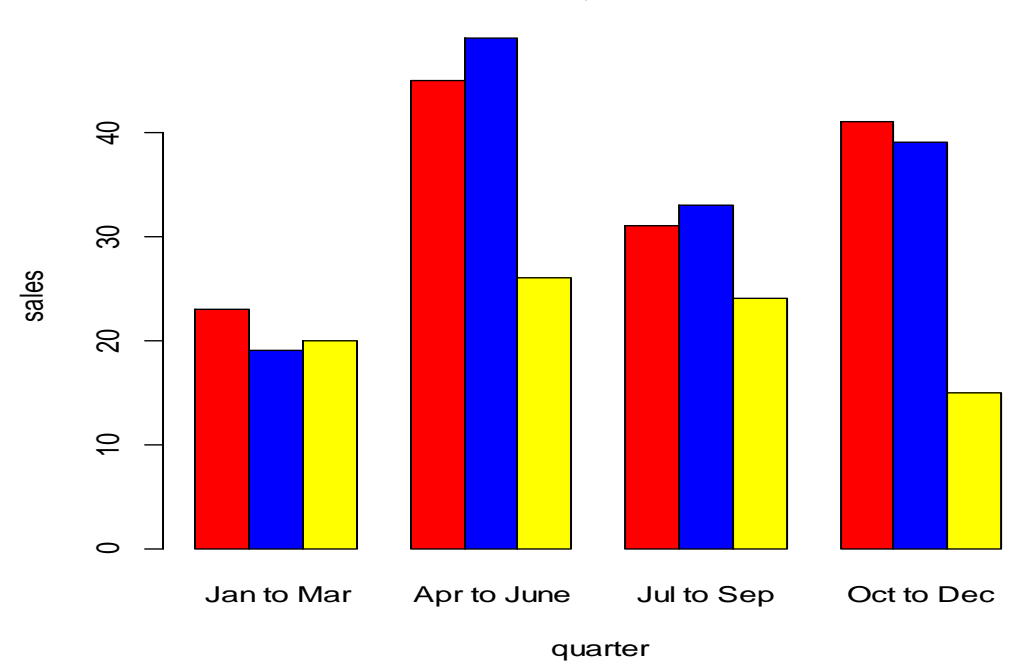

**Sales in 2014,2015 and 2016**

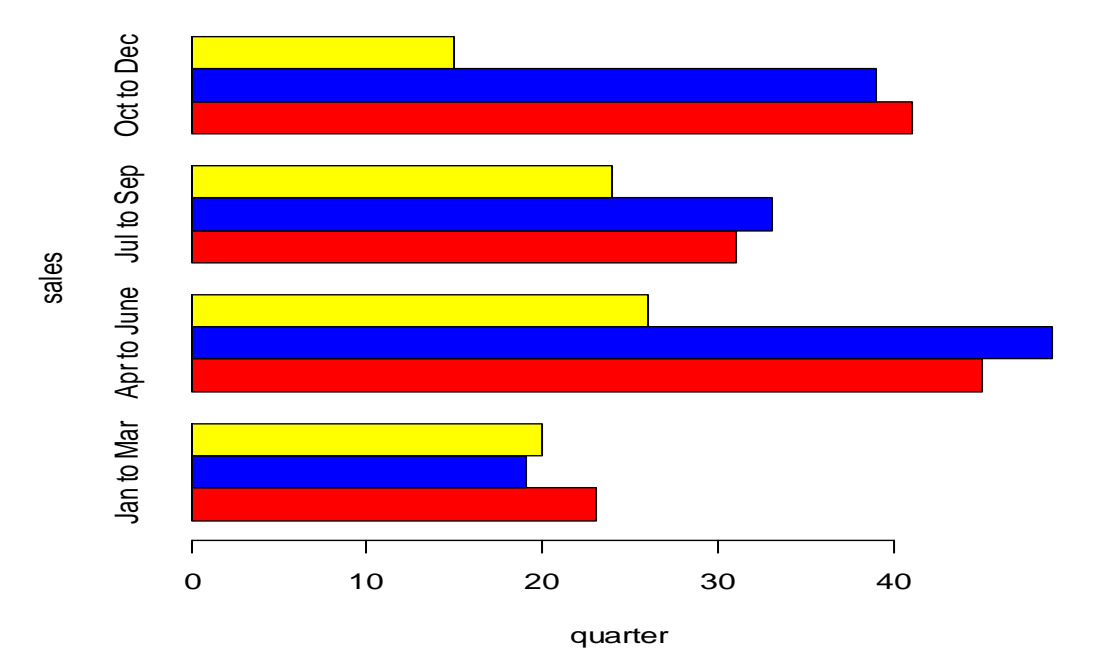

**Sales in 2014,2015 and 2016**

### **Construction of Sub divided Bar Diagram**

#### R-code

```
> funds<-c("Share","Surplus","loans","Foreign currency")
```
> colors<-c("green","blue")

> values< matrix(c(339,998,5843,2552,352,1043,5614,3262),nrow=2,ncol=4,byrow=TRUE)

> barplot(values,names.arg=funds,xlab="year",ylab="funds",main="sources of funds",col=colors)

> barplot(values,names.arg=funds,xlab="year",ylab="funds",main="sources of funds",col=colors)

> barplot(values,names.arg=funds,xlab="year",ylab="funds",main="sources of funds",col=colors,horiz=TRUE)

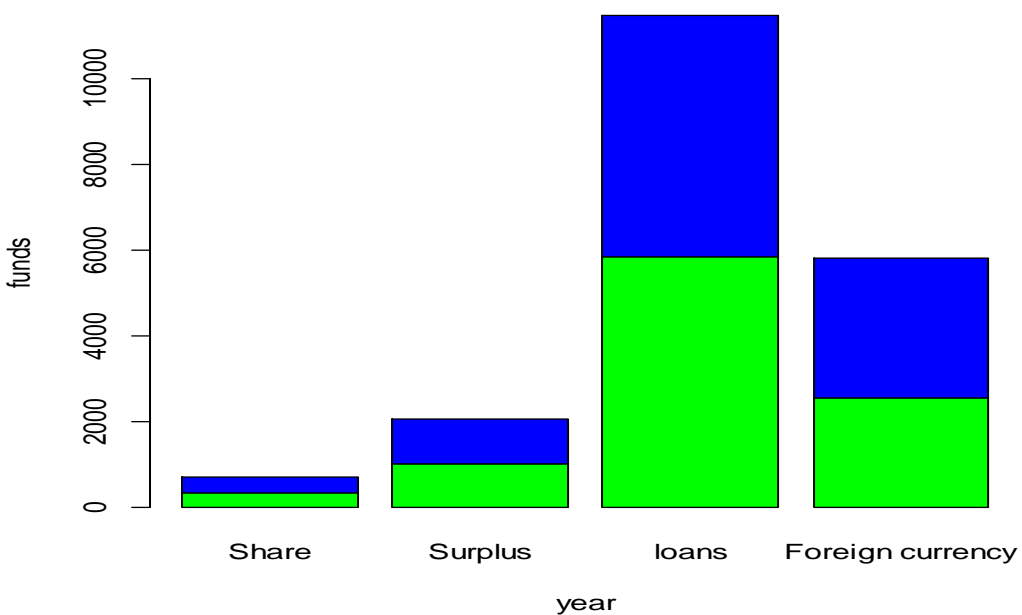

**sources of funds**

# **sources of funds**

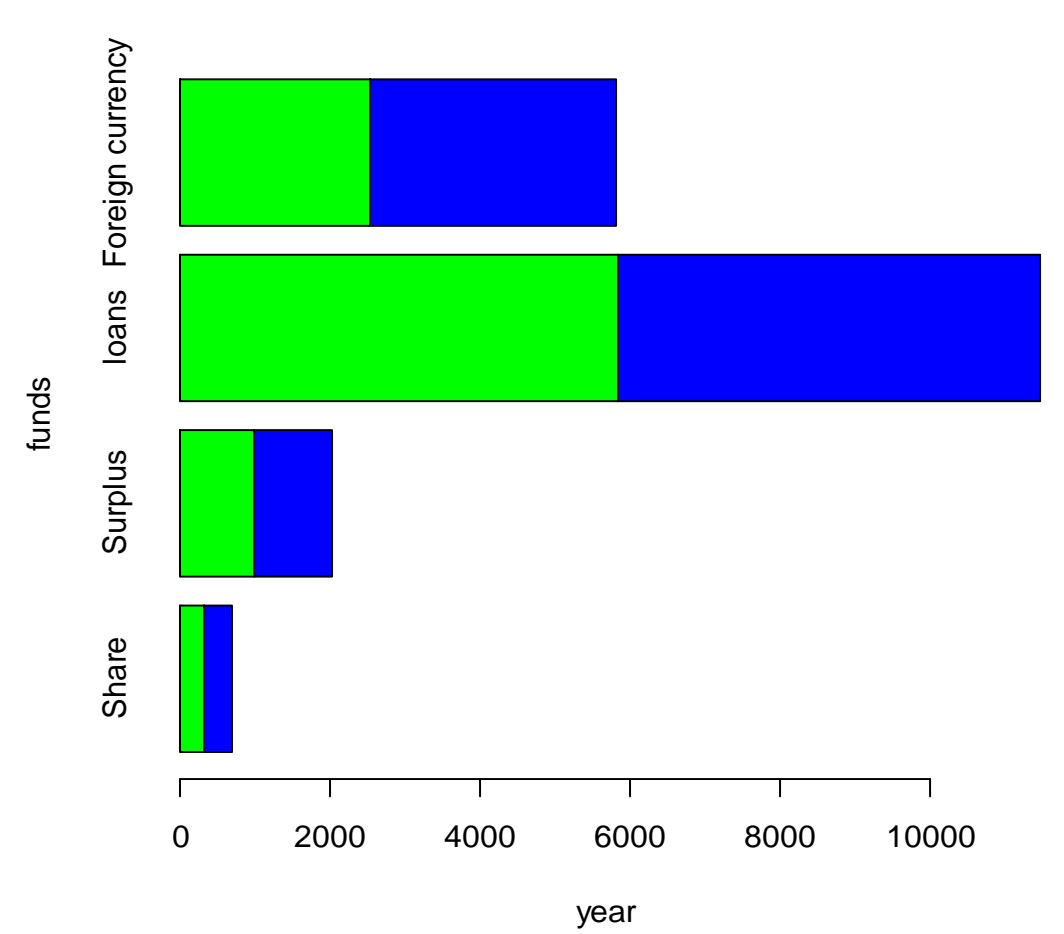

### **Construction of Sub divided bar diagram**

R-code

colors <- c("green","orange","brown")

months <- c("Mar","Apr","May","Jun","Jul")

regions <- c("East","West","North")

Values  $\leq$ - matrix(c(2,9,3,11,9,4,8,7,3,12,5,2,8,10,11),nrow = 3,ncol = 5,byrow = TRUE)

 $barplot(Values, main = "total revenue", names.argv = months, xlab = "month", ylab =$ "revenue",  $col = colors$ )

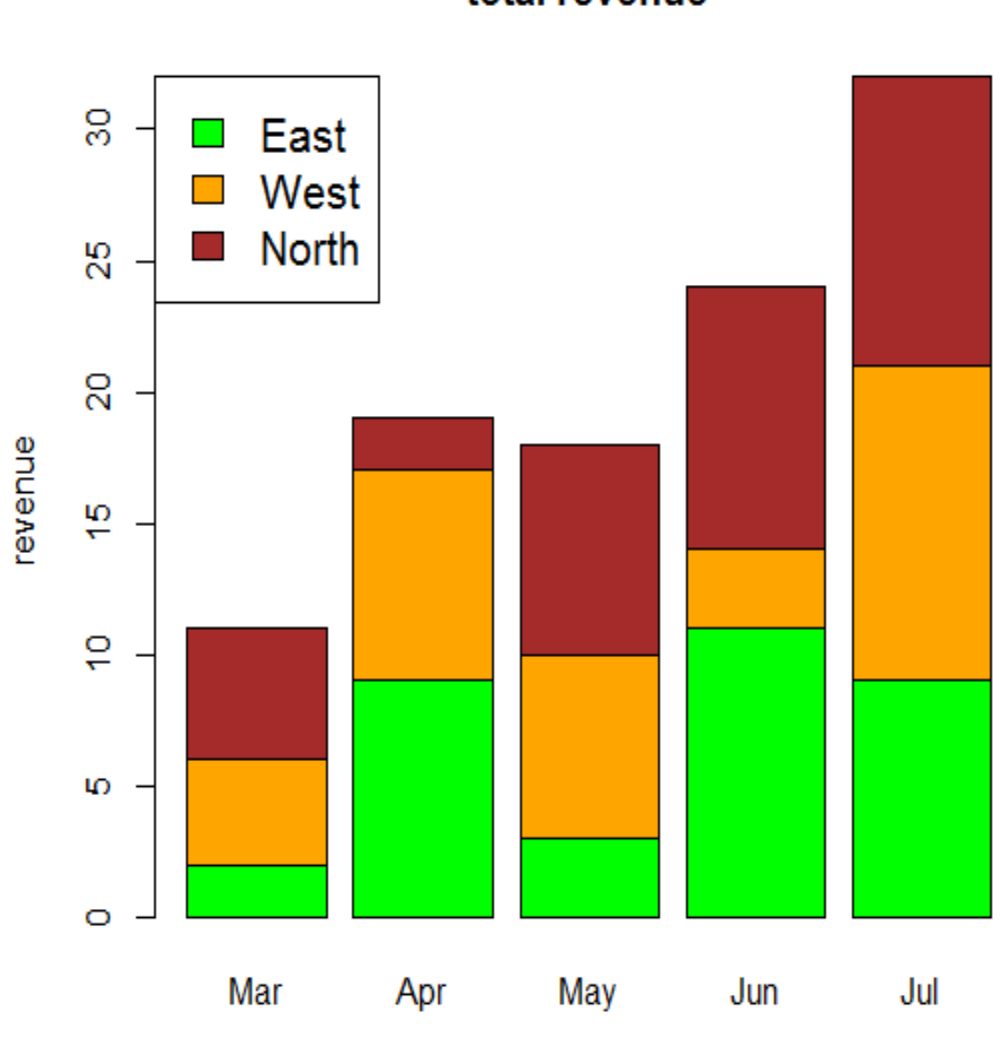

total revenue

month

# **Construction of Histogram**

R-code

 $> x < -c(5, 15, 25, 35, 45, 55, 65, 75, 85)$  $> f < -c(4,6,7,14,16,14,8,16,5)$  $> a < -\text{rep}(x,f)$  $>$  brk=seq(0,90,by=10)  $>$ hist(a,brk,xlab="class interval",ylab="frequency",col="green",main="histogram")

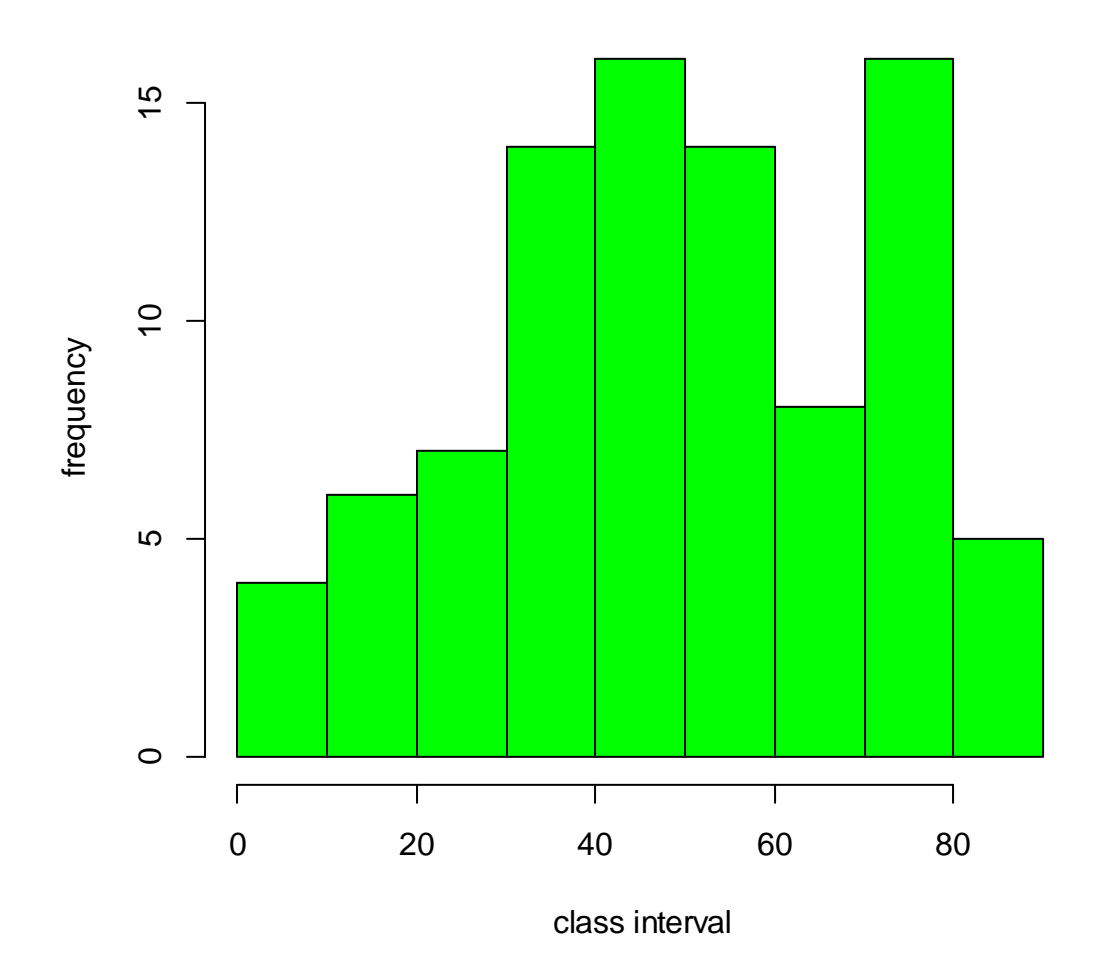

**histogram**

# **Construction Pie Diagram**

R-code

 $> x < c(21, 62, 10, 53)$ > labels <- c("London", "New York", "Singapore", "Mumbai")  $>$  pie(x, labels, main = "City pie chart", col = rainbow(length(x)))

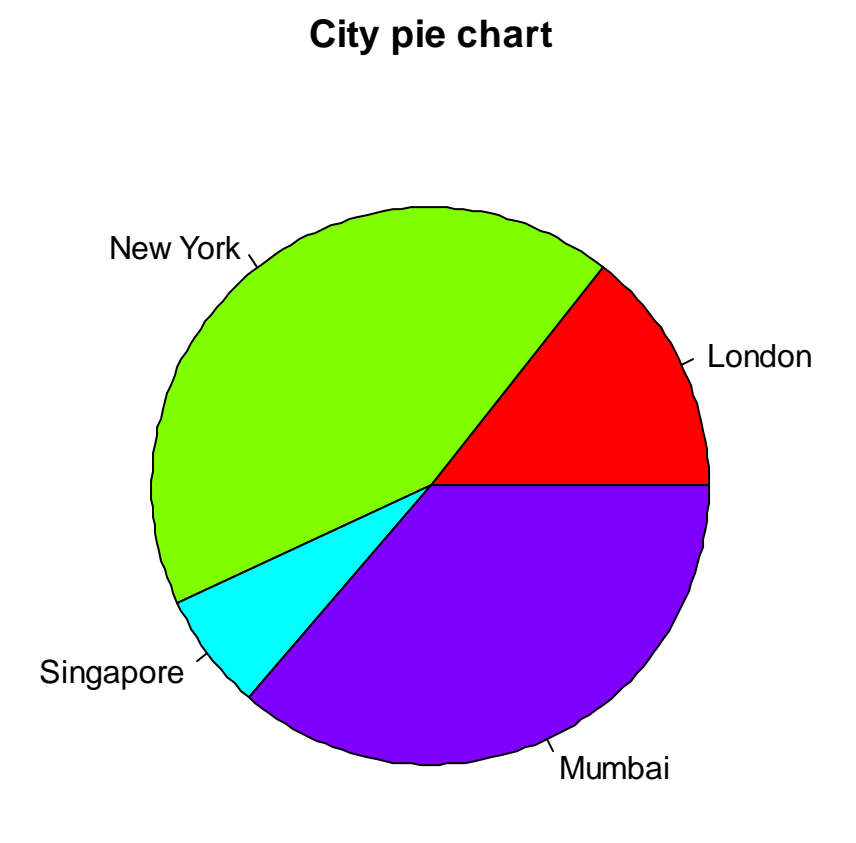

# **Construction Pie Diagram**

### R code

- $> x < -c(21, 62, 10, 53)$
- > labels <- c("London","New York","Singapore","Mumbai")
- $>$  piepercent  $\lt$  round(100\*x/sum(x), 1)
- $>$  pie(x, labels = piepercent, main = "City pie chart", col = rainbow(length(x)))

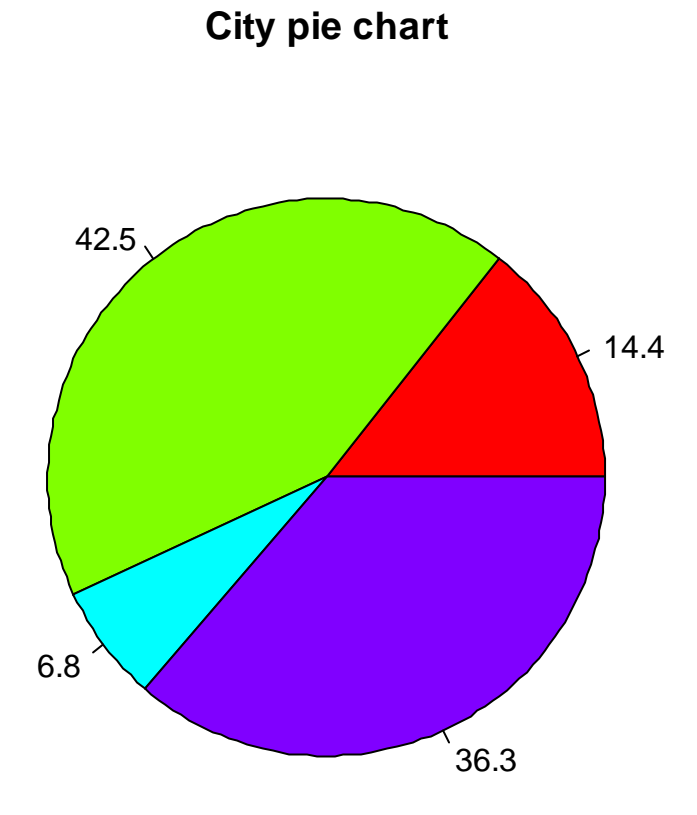

# **Correlation coefficient**

R-code

x<-c(10,12,18,8,13,20,22,15,5,17) y<-c(88,90,94,86,87,92,96,94,88,85)

cor(x,y,method="pearson")

Output

0.6369544

# **Correlation coefficient**

R-code

Aptitude\_Score<-c(57,58,59,59,60,61,62,64) Productivity\_Index<-c(67,68,65,68,72,72,69,71) cor(Aptitude\_Score,Productivity\_Index,method="pearson")

Output

0.6030227

#### **Regression Coefficient**

#### R-code

 $>$  Y < -c(88,90,94,86,87,92,96,94,88,85)

 $> X < -c(10, 12, 18, 8, 13, 20, 22, 15, 5, 17)$ 

 $>$  simple.fit = lm(Y  $\sim$ X)

> summary(simple.fit)

**Output** 

Call:  $lm(formula = Y \sim X)$ 

Residuals: Min 1Q Median 3Q Max -6.3409 -1.1591 0.3409 2.1648 3.5530

Coefficients: Estimate Std. Error t value  $Pr(>|t|)$ (Intercept) 83.7424 2.8523 29.360 1.96e-09 \*\*\* X 0.4470 0.1913 2.337 0.0476 \* --- Signif. codes:  $0$  '\*\*\*'  $0.001$  '\*\*'  $0.01$  '\*'  $0.05$  '.'  $0.1$  '' 1

Residual standard error: 3.108 on 8 degrees of freedom Multiple R-squared: 0.4057, Adjusted R-squared: 0.3314 F-statistic: 5.461 on 1 and 8 DF, p-value: 0.04764

### **Regression Coefficient**

#### R-code

 $>$  inde<-c(10,12,13,12,16,15)  $>$  depen $lt-c(40,38,43,45,37,43)$  $>$  simple.fit = lm(depen~inde) > summary(simple.fit)

**Output** 

Call:  $lm(formula = depen ~mid$ 

Residuals: 1 2 3 4 5 6 -1.75 -3.25 2.00 3.75 -3.25 2.50

Coefficients: Estimate Std. Error t value  $Pr(>|t|)$ (Intercept) 44.2500 9.3489 4.733 0.00908 \*\* inde -0.2500 0.7108 -0.352 0.74279 --- Signif. codes:  $0$  '\*\*\*'  $0.001$  '\*\*'  $0.01$  '\*'  $0.05$  '.'  $0.1$  '' 1 Residual standard error: 3.482 on 4 degrees of freedom

Multiple R-squared: 0.03, Adjusted R-squared: -0.2125 F-statistic: 0.1237 on 1 and 4 DF, p-value: 0.7428

# **One way table**

R-code

```
> x < -c(10, 12, 5, 6, 7, 12, 7, 6, 5, 12, 14, 14, 15, 17, 18, 17, 16, 20)> table(x)
output
x
5 6 7 10 12 14 15 16 17 18 20 
2 2 2 1 3 2 1 1 2 1 1 
> transform(table(x))
   x Freq
1 5 2
2 6 2
3 7 2
4 10 1
5 12 3
6 14 2
7 15 1
8 16 1
9 17 2
10 18 1
11 20 1
```
Two way table

R-code

 $>$  gender <- c(1,2,1,2,1,2,1,2,1,2,1,2,1,2,1,2,1,1,1)  $>$  relign<-c(1,2,3,2,1,1,2,1,3,2,1,2,1,2,1,2,3,2,3,2) > tble=table(gender,religien) > tble

#### **Measures of Central Tendency**

Arithmetic mean

R-code

```
> Family<-c("A","B","C","D","E","F","G","H","I","J")
> Expenditure<-c(30,70,10,75,500,8,42,250,40,36)
> mean(Expenditure)
output
mean= 106.1
```
R-code

Mean= 4

```
> persons<-c(2,3,4,5,6)
> house<<-c(10,25,30,25,10)
> fx=sum(persons*house)
>fx
[1] 400
> f=sum(house)
> f[1] 100
>fxx=(fx/f)
>\frac{f}{X}Output
```
### Harmonic mean

R-code

```
> har<< (6,15,35,40,900,520,300,400,1800,2000)
```
 $>$ aa= $(1/har)$ 

> aa

```
[1] 0.1666666667 0.0666666667 0.0285714286 0.0250000000 0.0011111111
[6] 0.0019230769 0.0033333333 0.0025000000 0.0005555556 0.0005000000
```

```
> stt=data.frame(har,aa)
> stt
   har X_data
1 6 0.1666666667
2 15 0.0666666667
3 35 0.0285714286
4 40 0.0250000000
5 900 0.0011111111
6 520 0.0019230769
7 300 0.0033333333
8 400 0.0025000000
9 1800 0.0005555556
10 2000 0.0005000000
> n=length(har)
>n
[1] 10
> sttt=sum(st)
> sttt
[1] 0.2968278
> haa=(n/sttt)> haa
output
[1] 33.68956
```
Median

 $> x < c(57, 58, 61, 42, 38, 65, 72, 66)$  $>$  median(x) output [1] 59.5

# Measures of Dispersion

Quartile Deviation R-code  $> x < -c(391,384,591,407,672,522,777,733,1490,2488)$  $>$ quantile(x,0.25) 25% 435.75  $>$ quantile(x,0.75) 75% 766  $>$  IQR(x) [1] 330.25

Standard Deviation

R-code

 $>$  x < - $c$ (40,50,60,70,80,90,100)  $>$  sd(x)

output [1] 21.60247 Coefficient of variation

R-code

```
> y < - c(40,41,45,49,50,51,55,59,60,60)
> mean(y)
[1] 51
> sd(y)
[1] 7.483315
> cv=mean(y)/sd(y)*100
> cv
[1] 681.5162
> cvv=sd(y)/mean(y)*100
Output
```
 $>$  cvv [1] 14.67317

#### **FITTING OF BINOMIAL DISTRIBUTION**

### **Fit a binomial distribution for the following data**

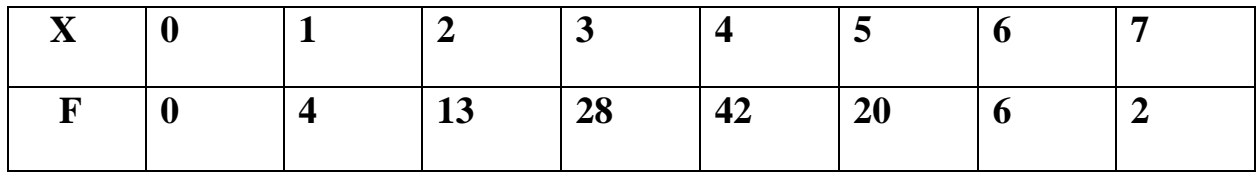

#### **R CODING**

 $x < -0.7$ 

 $f < -c(0, 4, 13, 28, 42, 20, 6, 2)$ 

 $n < -max(x)$ 

 $N <$ -sum(f)

smean<-sum(f\*x)/sum(f)

p<-smean/n

px<-dbinom(0:6,n,p)

px

 $p7 < -1$ -sum(px)

p7

 $px < -c(px,p7)$ 

 $px <$ -round( $px,7$ )

px

ex<-px\*N

fr.dist<-data.frame(x,f,px,ex)

fr.dist

### **OUTPUT**

```
>\x < -0.7> f < -c(0, 4, 13, 28, 42, 20, 6, 2)> n < -max(x)> N <-sum(f)
> smean\lt-sum(f^*x)/\text{sum}(f)> p<-smean/n
> px < -dbinom(0:6,n,p)
> px[1] 0.004585542 0.037176082 0.129169442 0.249335117 0.288774183 
0.200670961
[7] 0.077470827
> p7 < -1-sum(px)
> p7[1] 0.01281785
> px<<-c(px,p7)
> px \le-round(px,7)
> px[1] 0.0045855 0.0371761 0.1291694 0.2493351 0.2887742 0.2006710 0.0774708
[8] 0.0128178
>ex<-px*N> fr.dist < - data.frame(x,f,px,ex)
> fr.dist
  x f px ex
1 \quad 0 \quad 0 \quad 0.0015855 \quad 0.5273325
```
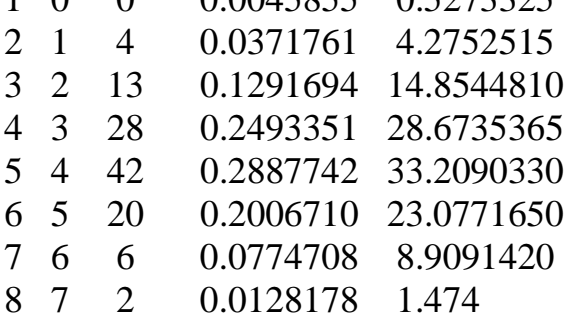

### **FITTING OF POISSON DISTRIBUTION**

Find the poisson probability for the following data which gives the the frequency of the no.of horse kick in 10 carps per anum for 20 years

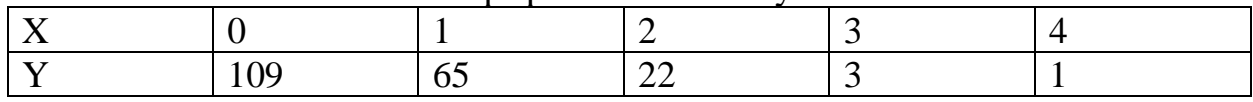

# **R-coding**

 $x < -0:4$ f<-c(109,65,22,3,1) fx  $\leftarrow$  f $\cdot$ x smean<-sum(f\*x)/sum(f) px<-dpois(x,smean)  $ex < -sum(f)*px$ r<-round(ex,digits=0) fr.dist<-data.frame(x,f,fx,px,ex,r) fr.dist

# **Output:**

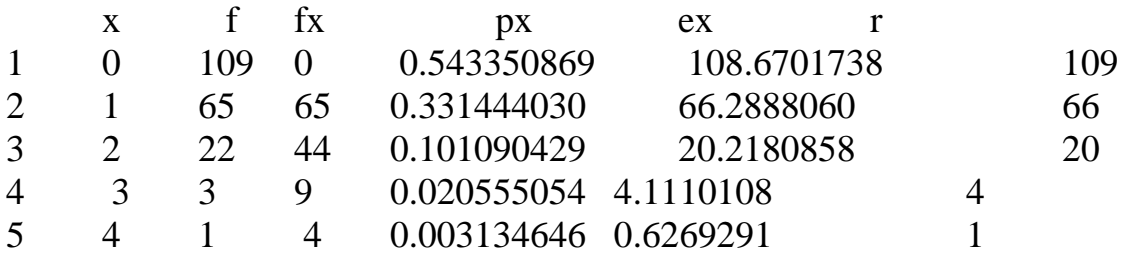

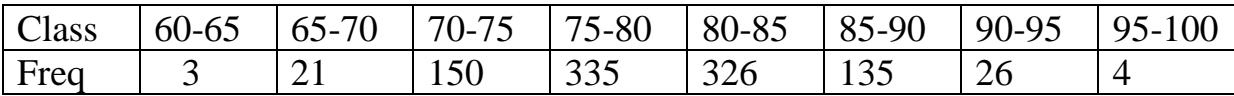

# **Fitting of normal distribution for the following data**

# **R-Coding**

x1<-c(60,65,70,75,80,85,90,95) f<-c(3,21,50,335,326,135,26,4)  $x < (x1+(x1+5))/2$  $fx < -f*x$  $XX < -X^*X$  $fxx < -f*xx$ fr.dist<-data.frame(x,f,fx,xx,fxx) fr.dist mean<-(sum(fx))/(sum(f)) mean sd<-sqrt((sum(fxx)/sum(f))-(mean\*mean)) sd  $z < -(x1)$ -mean)/sd z A<-pnorm(x1,mean,sd) A

### **Output**

 $> x1 < -c(60, 65, 70, 75, 80, 85, 90, 95)$  $> f < -c(3, 21, 50, 335, 326, 135, 26, 4)$  $> x < (x1+(x1+5))/2$  $>\text{fx} < \text{-f} * \text{x}$  $>$  xx  $\lt$  -  $x$ <sup>\*</sup> x  $>\frac{f}{XX}$  = f\*xx

```
> fr.dist < - data.frame(x,f,fx,xx,fxx)
```
> fr.dist

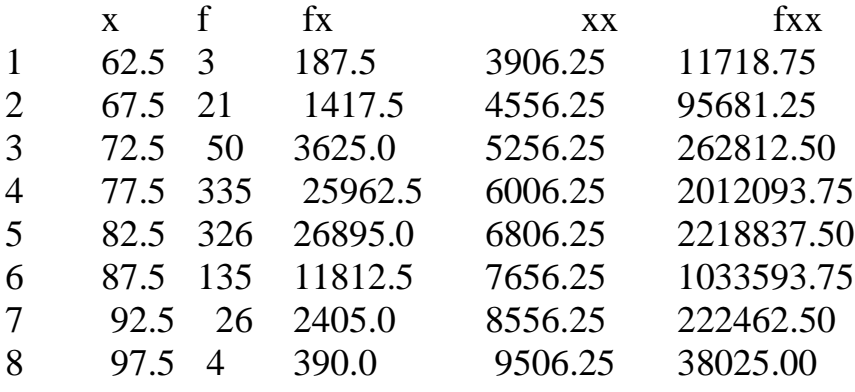

```
> mean<-(sum(fx))/(sum(f))
> mean
[1] 80.77222
> sd<-sqrt((sum(fxx)/sum(f))-(mean*mean))
> sd
[1] 5.108632
> zlt-((x1)-mean)/sd
> z[1] -4.0661030 -3.0873673 -2.1086316 -1.1298960 -0.1511603 0.8275754 
1.8063110
[8] 2.7850467
> A <-pnorm(x1, \text{mean}, \text{sd})> A[1] 2.390291e-05 1.009690e-03 1.748820e-02 1.292600e-01 4.399246e-01
[6] 7.960445e-01 9.645651e-01 9.973240e-01
```